## **convertToString Blobs**

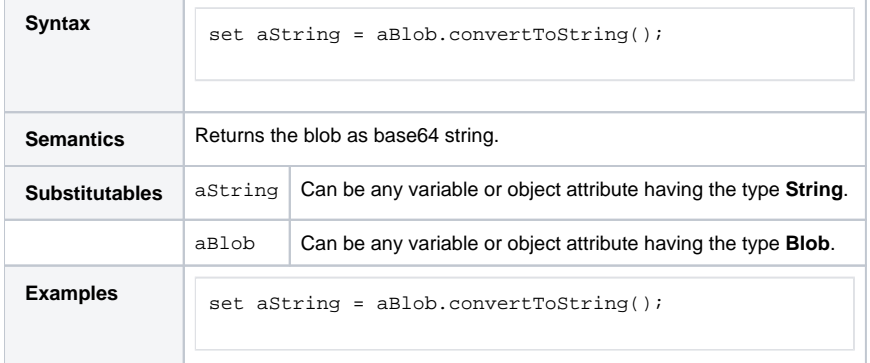

## **Example File (Builder project E2E Action Language/BaseTypes):**

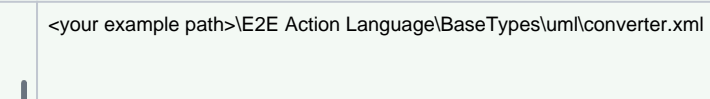